**Pixel Ruler +ключ Скачать**

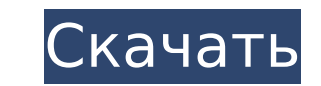

## **Pixel Ruler [April-2022]**

Pixel Ruler Crack — это профессиональный инструмент векторной графики для Windows, который работает с изображением практически любого размера и позволяет редактировать его с помощью предоставленной сетки и линейки. Он под отрисовку как декартовых, так и полярных координат, а также возможность просмотра изображений «как есть» или в виде растрового изображения. Основы включают простой и интуитивно понятный интерфейс, который дополняется неск расширенными параметрами, доступ к которым можно получить, щелкнув различные вкладки и кнопки со значками справа. Модификации Вы можете редактировать растровое или векторное изображение, и вы можете определить соотношение вашего изображения в начале. Инструмент совместим с различными форматами, включая ВМР, GIF, JPG, PNG и TIFF. Кроме того, вы можете открывать другие файлы, используя опцию «Открыть с помощью». После того, как вы нашли изоб которым хотите работать, вы можете увеличить изображение, наведя на него курсор мыши, или вы можете активировать лупу, чтобы просмотреть детали. Функции редактирования Pixel Ruler поставляется с карандашным инструментом д изображения и прямоугольников, а также набором инструментов для придания фигуре прозрачности, настройки ее цвета, различных форм. Вы также можете изменить изображение, просто перетащив его. Следует отметить, что программно обеспечение не поддерживает интеллектуальные направляющие. Более того, на изображении есть линейка и сетка, которые можно использовать для проверки значений в различных точках. Графические особенности Приложение предлагает для работы с цветом, множественные заливки и набор дополнительных вкладок. MIDI Remote — еще одна программа для управления синтезаторами, сэмплерами и другим оборудованием с помощью MIDI-контроллера ввода. Эта программа р MIDI и упрощает работу, поскольку вам не нужно подключать ее к компьютеру через порт USB или интерфейс MIDI. Вы можете использовать его для одновременного управления любым количеством MIDI-совместимых устройств. Более тог изменить размер экрана, который использует контроллер, и каждый параметр будет применяться ко всем будущим программам и ко всем контроллерам одновременно. Мастер FTP-распределения Вы можете использовать Мастер FTP-распрост синхронизации файлов на вашем FTP-сервере с файлами на вашем ПК. Кроме того, вы можете создать файл дистрибутива, который позволит вам загружать определенные файлы на другие удаленные компьютеры для группы людей, которые я частью вашей учетной записи FTP. Какая'

Pixel Ruler Crack Free Download — бесценный инструмент для любого графического дизайнера, который работает в таких браузерах, как Google Chrome, Firefox, Internet Explorer, Opera, Safari, а также в самых современных диспл Apple Mac OS X, Microsoft Windows XP, Windows Vista, Windows 7 и многое другое. Пиксельная линейка — это точное визуальное расширение указателя мыши, помогающее измерять любую точную область на странице в дюймах или санти используемая при проектировании. Это часть инструмента графического дизайна, который позволяет вам проектировать, рисовать и измерять веб-сайты, баннеры, блоги, логотипы компаний и т. д. с максимальной точностью и аккуратн можете сохранять любимые разделы сайта, оставлять комментарии и отслеживать ход изменений с большой гибкостью. Это также позволяет вам сбросить или очистить все настройки и сохранить их в виде шаблона. Вы также можете наст курсора в соответствии с вашими потребностями. Дополнительные функции и мощные преимущества Pixel Ruler: \* Сохраните регион, над которым вы работаете, для последующего доступа \* Установите размер курсора в каждой комбинац шаблоны дизайна \* Перенесите свой дизайн на рабочий стол, можно сохранить в виде файла PDF, HTML и JPEG. \* Создание текста и изображений \* Выберите для создания изображений из существующего файла изображения Вы также може и уменьшать масштаб, чтобы настроить размер курсора в любом месте на веб-странице. Вы также можете рисовать и создавать этикетки и другие вещи. Pixel Ruler - это самый мощный и интерактивный инструмент для управления пикс обеспечивает наилучшее качество и идеальную точность. Как сохранить и вернуть дизайн на рабочий стол: Когда вы закончите работу над веб-сайтом или любым дизайном, просто найдите веб-сайт или дизайн, затем щелкните значок линейка», а затем нажмите «Сохранить как». Затем сохраните файл на рабочем столе, а затем просто перетащите его обратно в Pixel Ruler. Вы также можете вернуть любой дизайн, созданный на рабочем столе, нажав «Сохранить как также можете создать свой собственный шаблон дизайна или сохранить выбранный дизайн в виде файла PDF, JPEG или HTML. Когда дизайн находится в главном окне, щелкните правой кнопкой мыши нужную часть дизайна, чтобы выбрать нажмите «Сохранить шаблон» в контекстном меню. Теперь вы можете продолжить работу над своим шаблоном. Абсолютно бесплатный инструмент, который можно скачать с официального сайта. Drivers.exe. Кто за это отвечает? 1709e42c4c

#### **Pixel Ruler Crack + Keygen Free [Mac/Win] [Latest 2022]**

### **Pixel Ruler Crack + With Serial Key**

Pixel Ruler - это удобный инструмент, который позволяет сравнивать размеры различных элементов на экране. Он предоставляет набор дисплеев, которые можно поворачивать по своему усмотрению. Он также имеет настраиваемые вкла предустановки для распространенных разрешений и размеров мониторов. Если вы никогда раньше не пользовались линейкой, вас ждет восхитительный сюрприз. Программное обеспечение делает измерения быстрыми и простыми, а когда вы оно сохранит ваши настройки. Pixel Ruler имеет очень простой интерфейс с большой кнопкой для запуска и меню для настраиваемых вкладок. Он обеспечивает восемь дисплеев: портретный, альбомный, расширенный и оптимальный разм вам выбирать между ними. Если вы хотите изменить ориентацию, вы можете просто перевернуть экран. Вот в чем дело: Pixel Ruler предоставляет вам список всех настроек, которые вы можете выбрать в любое время. Вы можете получ параметрам, а затем можете создавать собственные профили, нажав кнопку «плюс». Настройте любой профиль, который вы хотите, затем сохраните их либо на жесткий диск вашего компьютера, либо в меню «Настройка» в Интернете (он строке меню). Pixel Ruler упрощает выполнение задач. Единственное, что вам нужно решить, это то, как вы хотите, чтобы линейка выглядела. Программа совместима со всеми распространенными операционными системами, включая Win NT, 2003 и 2000. Рекомендуемое приложение Pixel Ruler предназначен не только для измерения; это также любимый инструмент для сравнения и систематизации ваших документов, фотографий и видео. Это особенно полезно для людей, быть уверены, что получают самый крупный шрифт на странице, и хотят печатать только то, что им нужно. Быстрый и простой в использовании, Pixel Ruler просто уйдет с вашего пути, когда вам это нужно, и позволит вам вернутьс закончите. Это идеальное приложение для людей, которые хотят избавиться от догадок, чтобы получить правильные измерения и размеры. Pixel Ruler - это приложение, которое позволяет измерять различные объекты на экране, чтоб просматривать или распечатывать. Начните использовать эту простую в использовании и настраиваемую программу сегодня и убедитесь сами, насколько она точна. Вы не будете разочарованы. Скачайте бесплатно программу Pixel Rule поддерживает несколько форматов файлов. Более того, он по-прежнему доступен бесплатно. Но это еще не все: он также имеет несколько действительно интересных функций. Coreldraw предлагает довольно простой способ начать рабо

Pixel Ruler — бесплатная утилита, которая отображает пиксельную линейку в выбранном месте изображения на экране вашего компьютера. Этот инструмент работает, создавая пиксельную линейку над выбранным местом на изображении. пикселей можно изменить и переместить в другое место на экране. Пиксельная линейка отображается внутри изображения. Пиксельную линейку можно использовать для измерения длины, ширины и других размеров выбранного места на из Пиксельную линейку также можно использовать для измерения точного положения курсора, что полезно для создания веб-страниц с определенными функциями, такими как корзина для покупок. Вы можете использовать пиксельную линейку измерения изображений разных размеров и предварительного просмотра результатов. Пиксельная линейка также может помочь вам измерить точный размер веб-графики при разработке веб-страницы. Pixel Ruler работает с любым формат и может предварительно просмотреть изображение в любом средстве просмотра изображений. Drawpoints для MSN Messenger - это инструмент WinME, который позволяет вам изменять фон экрана, чтобы видеть, отправляете ли вы сообще Начните с изменения цвета фона на цвет по умолчанию, щелкнув правой кнопкой мыши на рабочем столе и выбрав «Свойства». Нажмите на вкладку «Фон» и выберите свой любимый цвет. На следующем экране введите числовой код выбран решётки (например: #4C000000). Drawpoints для MSN Messenger позволяет вам менять обои вашего компьютера, чтобы видеть, отправляете ли вы сообщение или нет. Начните с изменения цвета фона на цвет по умолчанию, щелкнув прав на рабочем столе и выбрав «Свойства». Нажмите на вкладку «Фон» и выберите свой любимый цвет. На следующем экране введите числовой код выбранного цвета без решётки (например: #4C000000). Drawpoints для MSN Messenger позвол обои вашего компьютера, чтобы видеть, отправляете ли вы сообщение или нет. Начните с изменения цвета фона на цвет по умолчанию, щелкнув правой кнопкой мыши на рабочем столе и выбрав «Свойства». Нажмите на вкладку «Фон» и любимый цвет. На следующем экране введите числовой код выбранного цвета без решётки (например: #4C000000). Drawpoints для MSN Messenger позволяет вам менять обои вашего компьютера, чтобы видеть, отправляете ли вы сообщени Начните с изменения цвета фона на цвет по умолчанию, щелкнув правой кнопкой мыши на рабочем столе и выбрав «Свойства». Нажмите

#### **What's New in the?**

# **System Requirements:**

Поддерживаемая ОС: Windows 8.1 или более поздняя версия Windows 8.1 или более поздняя версия Процессор: Intel Core i3 2,4 ГГц или выше Intel Core i3 2,4 ГГц или выше ОЗУ: 4 ГБ 4 ГБ Графика: Microsoft DirectX 11 Хранилище DirectX: версия 11 Звуковая карта версии 11: совместимая с DirectX 11, должна поддерживать технологию Windows Sonic с аппаратным ускорением. Совместимость с DirectX 11, должна поддерживаться технология Windows Sonic с апп